# **PWAs**

### **Aplicaciones Web Progresivas**

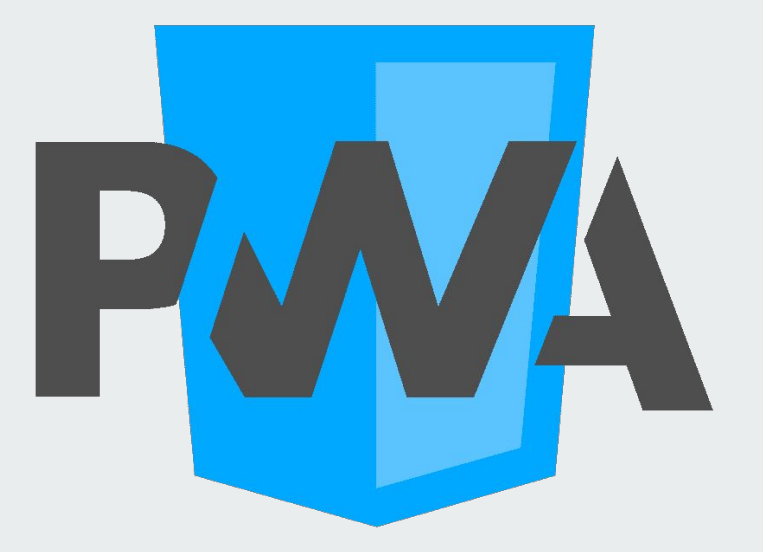

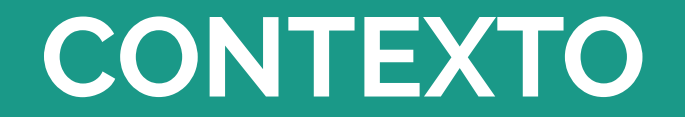

**Aplicaciones de Escritorio vs Web Apps.**

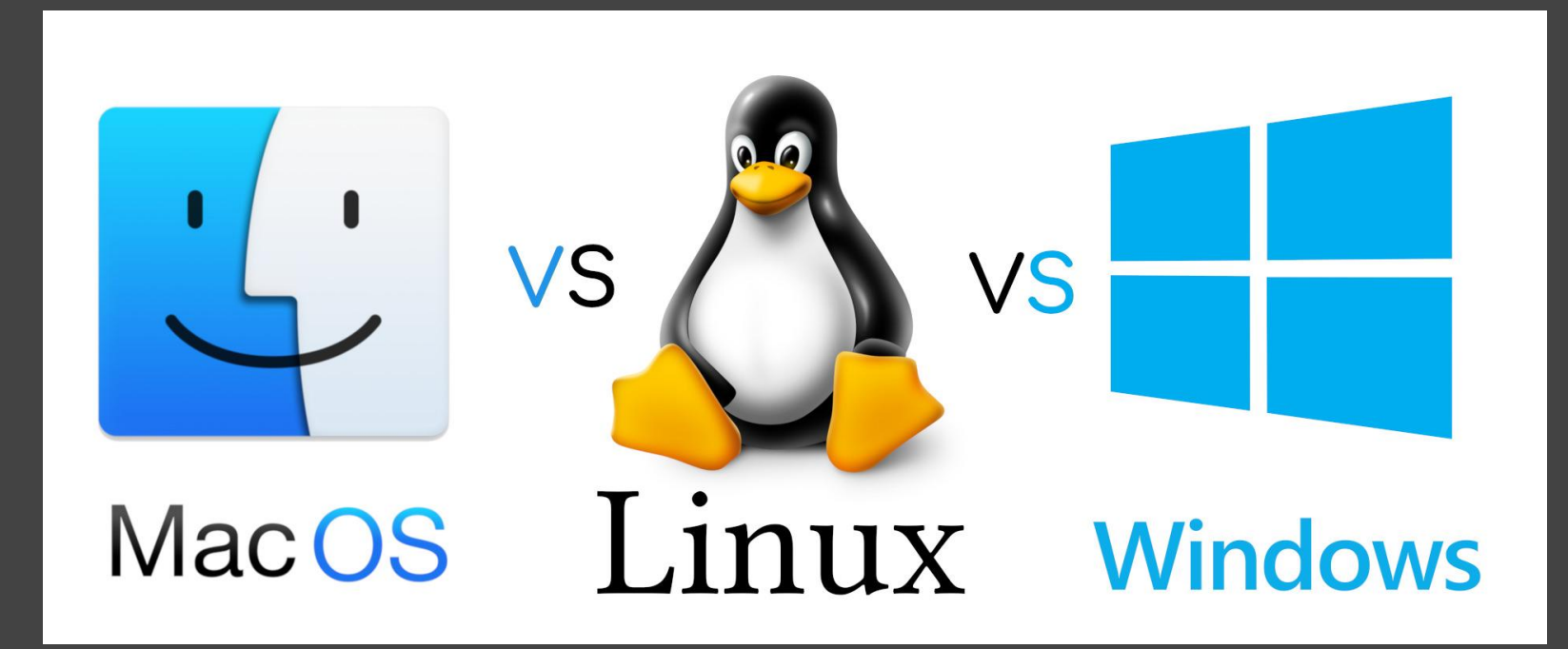

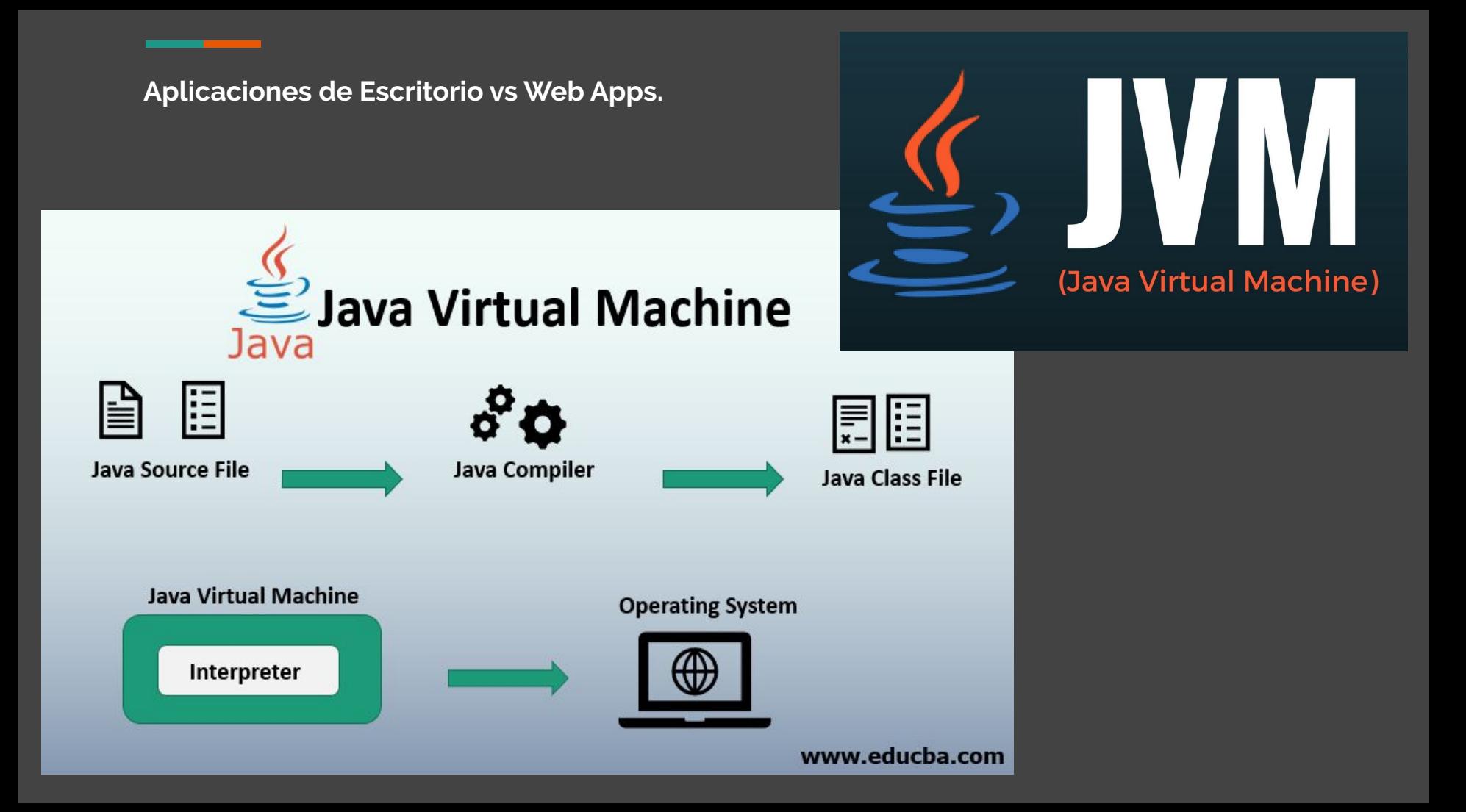

## **Aplicaciones de Escritorio vs Web Apps.**

- **1 Distribución**: Nada que descargar. Nada que instalar.
- **2** Se acabaron las **actualizaciones**.
- Acceso a **Analytics.**
- **Desarrollo más económico**: multiplataforma

## **Aplicaciones de Escritorio vs Web Apps.**

- **1** ¿Siempre conectado?
- **2** Mala arquitectura (código web)
- **3** ¿Demasiadas tabs?

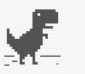

### Unable to connect to the Internet

Google Chrome can't display the webpage because your computer isn't connected to the Internet.

ERR\_INTERNET\_DISCONNECTED

Details

Des Vil Uni YAsk BF 201 | Buil | Site | G Wel | C Smi Q Do Q Whi Q Whi Q Whi C >> Pt \ R nati \ < > Wet \ O Livi \ & DE \ D The \ R Is d \ & This \ R soft NW laur

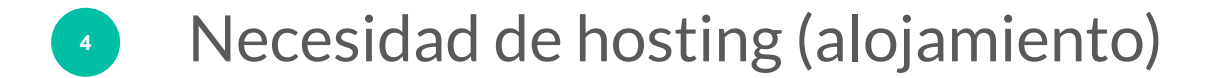

## **Desarrollo móvil vs Web Apps**

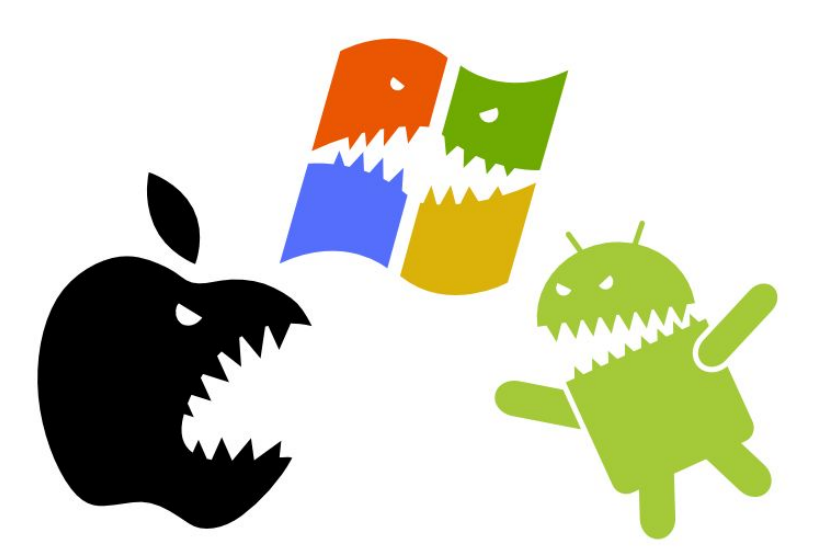

## **Nativo Híbrido**

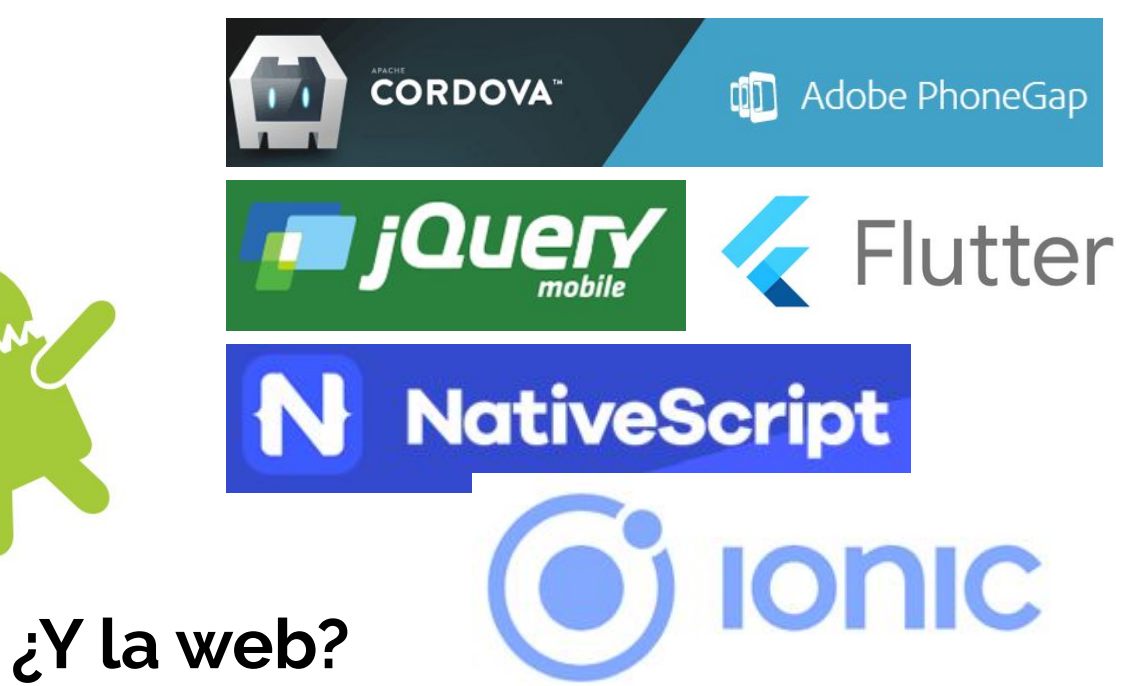

### **Desarrollo móvil vs Web Apps**

## **¿Y la web?**

### **52.2% Tráfico Web vía Móvil**  $\implies$

## **Experiencia de usuario lenta e incómoda**

 **90% usuarios no vuelve a una web debido**   $\implies$  **a un rendimiento pobre.**

## **Google Empire**

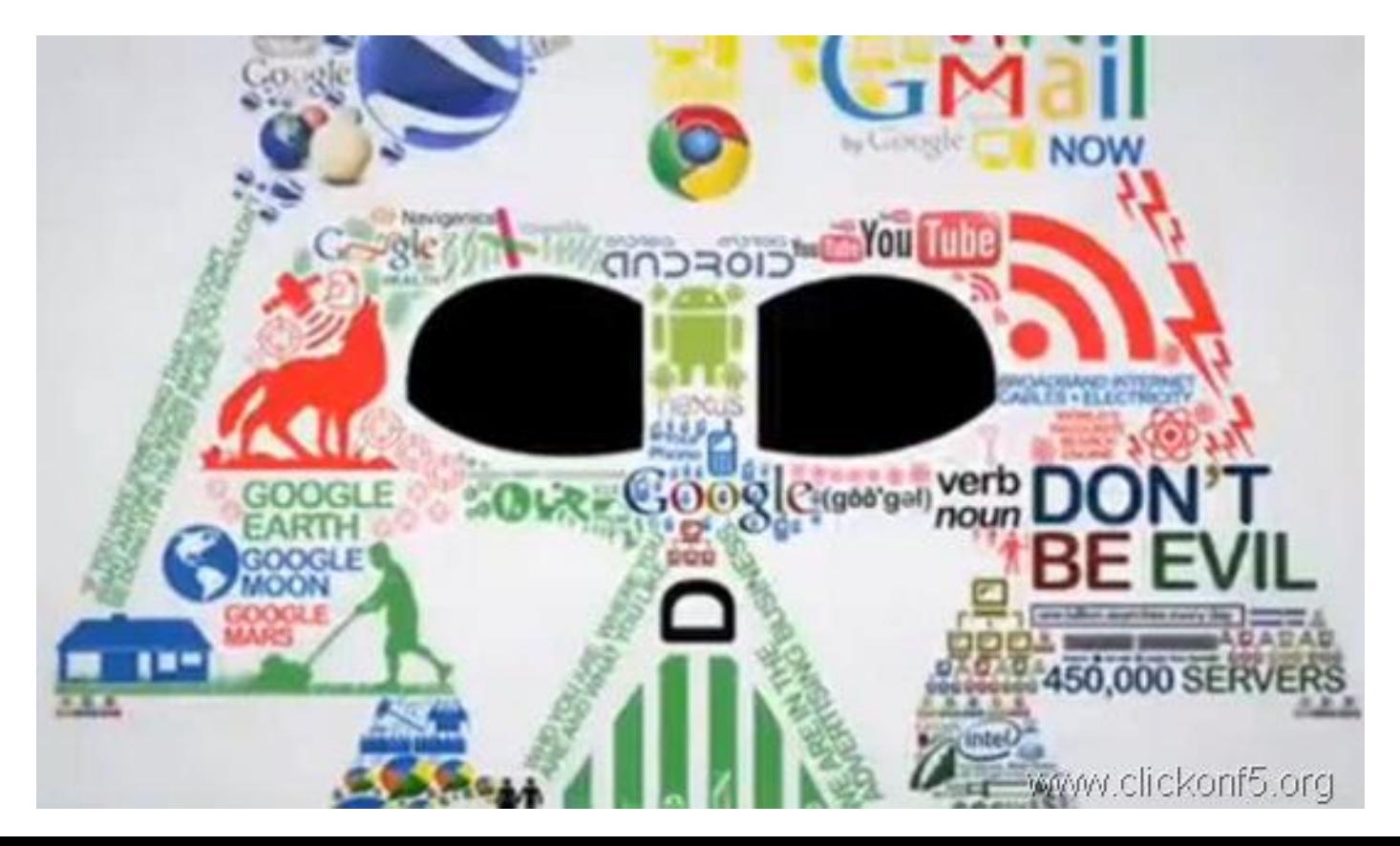

**DEFINICIÓN**

## **¿Qué es una PWA?**

Una PWA es una web "vitaminada" que utiliza las últimas tecnologías disponibles en los "navegadores" para ofrecer una experiencia en móviles lo más parecida a la de una aplicación nativa.

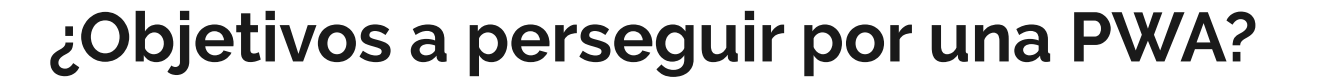

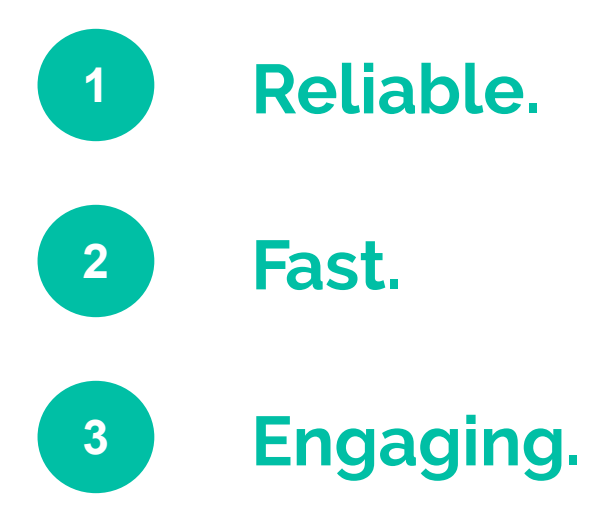

*¿Objetivos a perseguir por una PWA?*

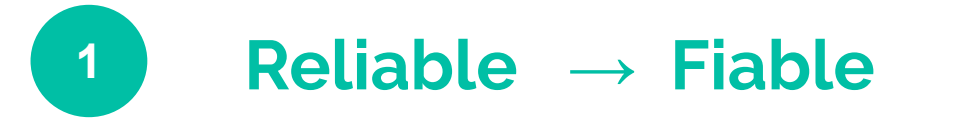

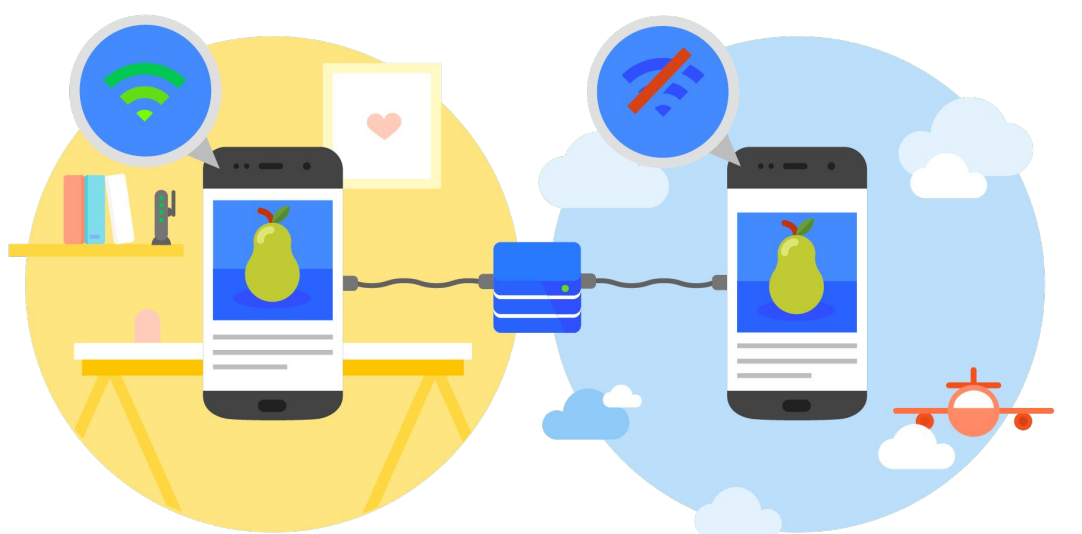

## **Nunca más el dinosaurio → Caching**

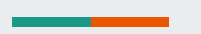

*¿Objetivos a perseguir por una PWA?*

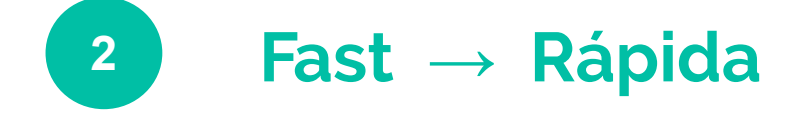

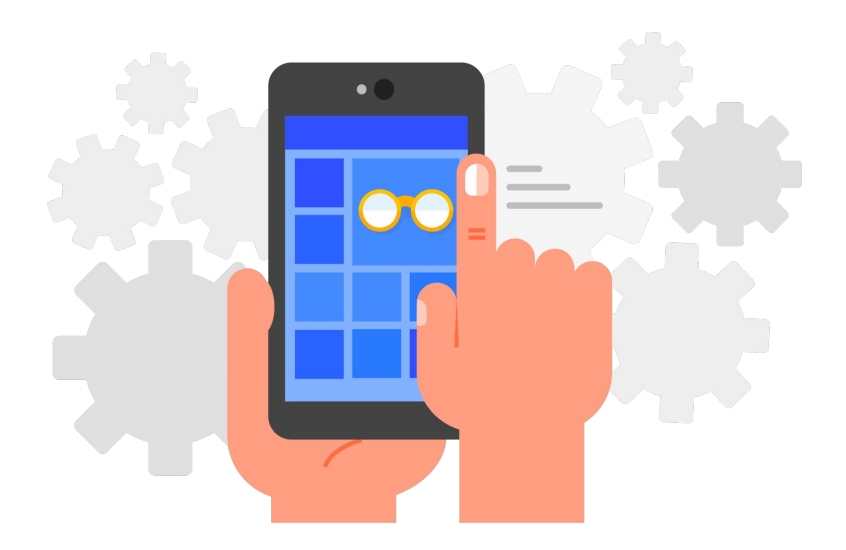

**Mejora UX → Mejora Volumen de Negocio**

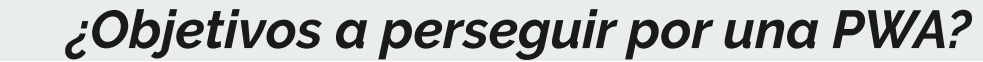

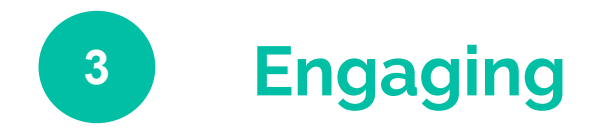

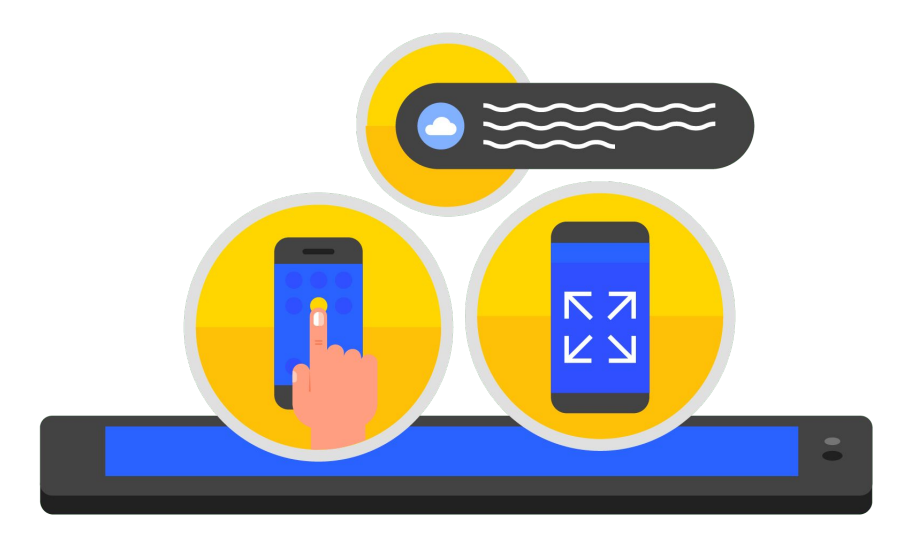

## **Icono + Ventana + Notificaciones**

## **¿Objetivos a perseguir por una PWA?**

- 1. Mayor rendimiento y que **cargue** de manera casi **instantánea**.
- 2. Una **buena interfaz** que provoque una sensación similar a una app nativa.
- 3. La posibilidad de **trabajar sin conexión**.
- 4. Poder **enviar notificaciones** a los usuarios, como una app nativa.
- 5. **Instalable** y ejecutable como una app nativa.

**CODIFICACIÓN**

## *¡Empezamos lo bueno!*

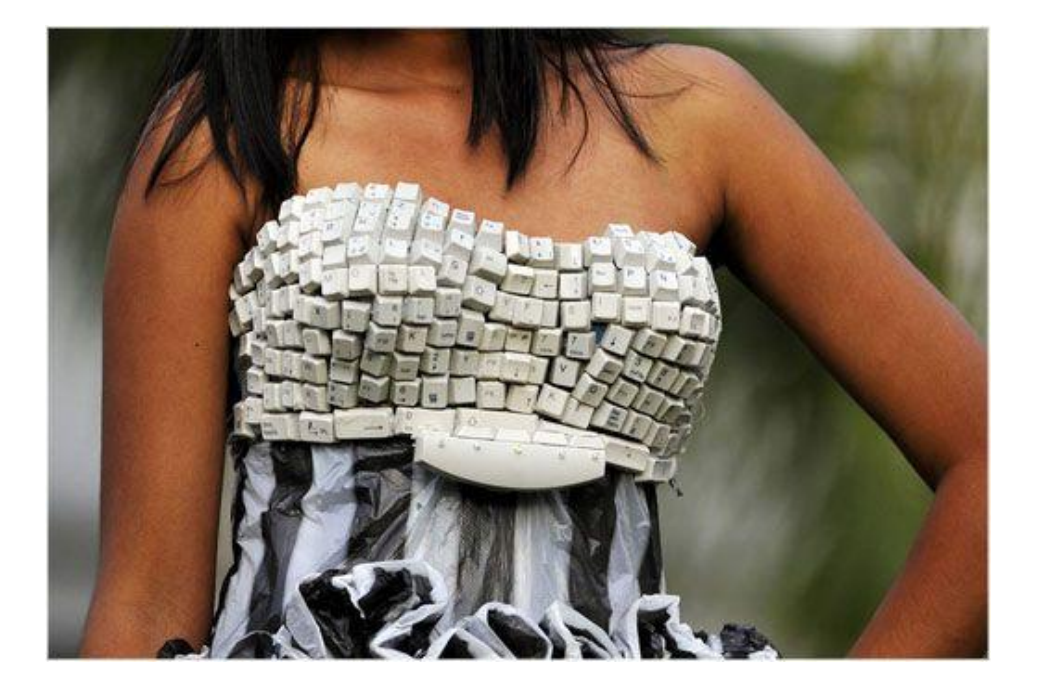

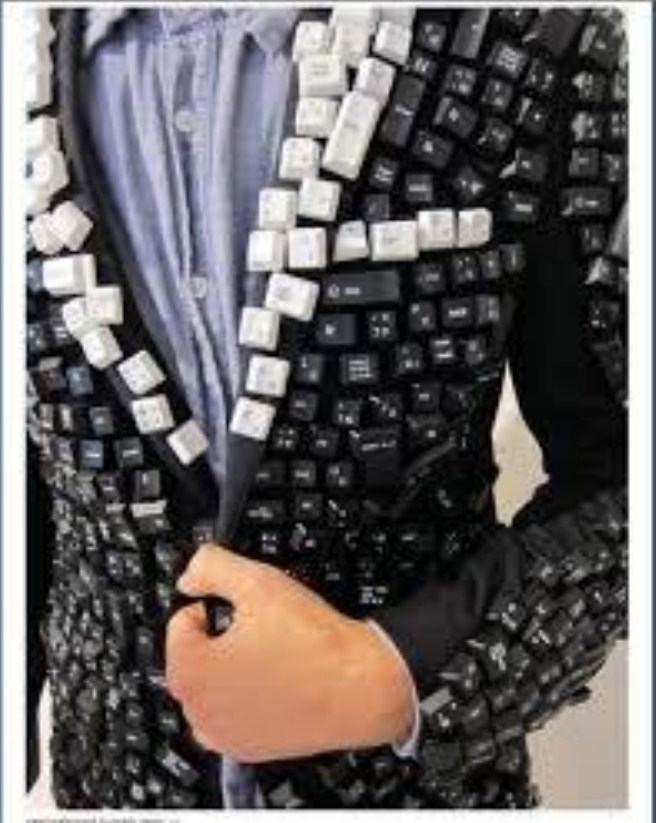

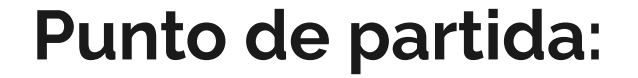

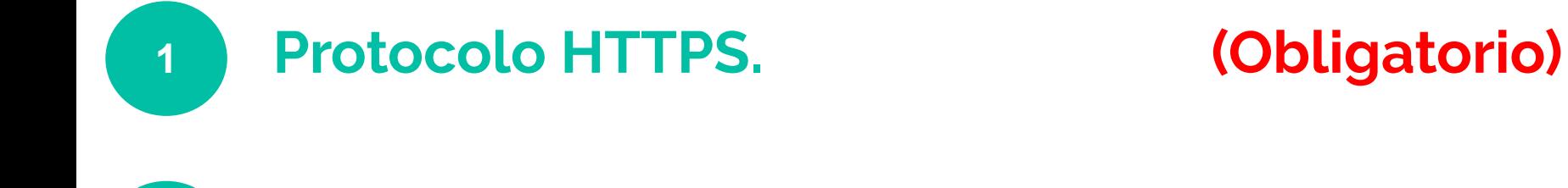

**Responsive Design (Adaptativo). (Recomendable)**

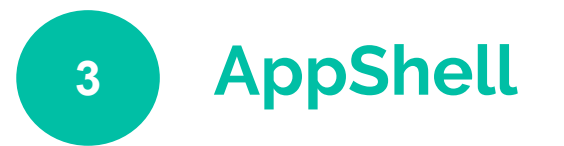

**2**

**AppShell (Recomendable)**

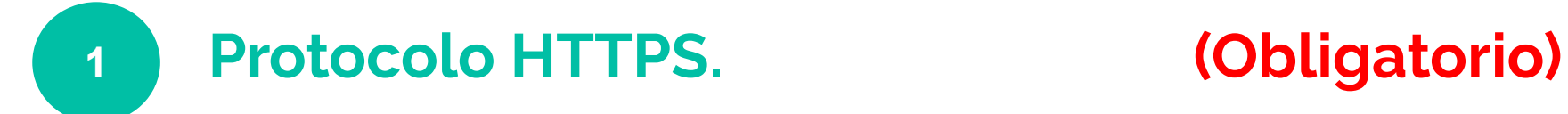

https://

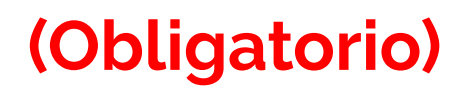

*¿Por qué es obligatorio?*

- **● Mejora la seguridad de tu sitio.**
- **● Es lo esperado por el usuario.**
- **● Mejora rendimiento SEO.**
- **● Disminuir soporte para HTTP.**

*<< It's time to just be a good web citizen >>*

## **Punto de partida:**

## **<sup>2</sup> Responsive Design (Adaptativo). (Recomendable)**

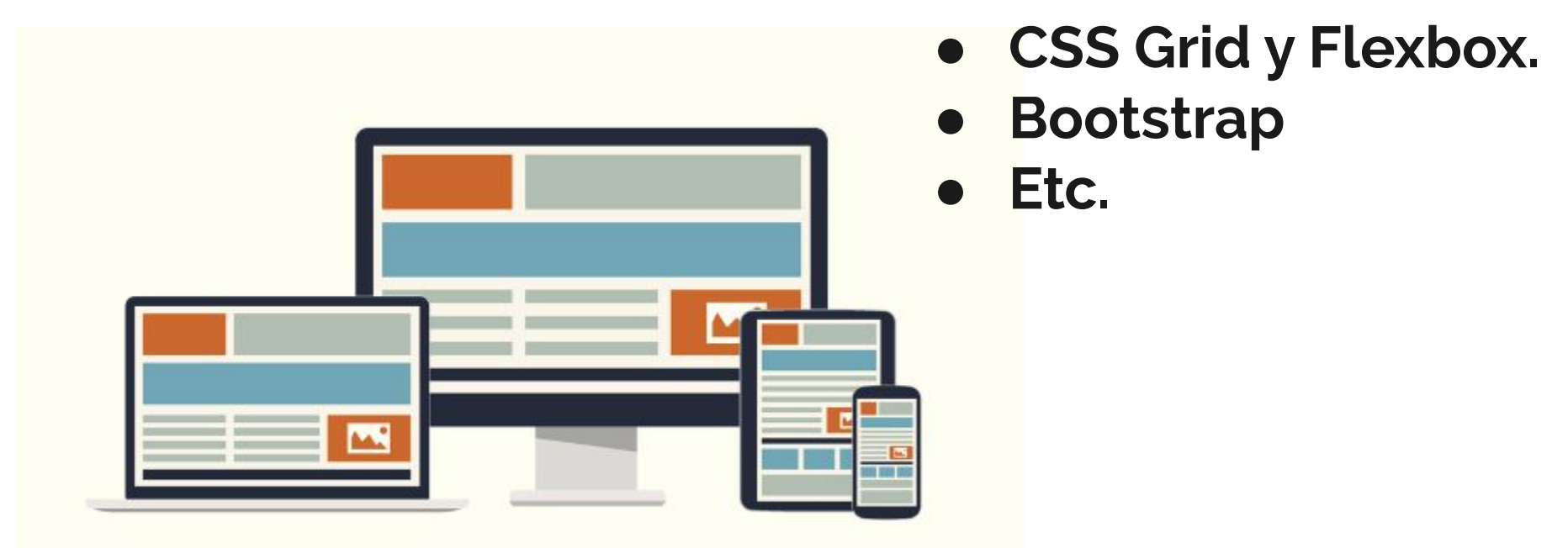

### **Punto de partida:**

**<sup>3</sup> AppShell (Recomendable)** application shell content  $\equiv$  App Shell  $\equiv$  App Shell Cats are the best **App shell** When my cats look out the window at  $\odot$ another cat I like to pretend they're Index judging and disparaging it with little British accents  $\bigcap$ URL 1 URL 2 ⋒ **Separar la aplicación entre funcionalidad y contenido** 

**y cargarlos por separado ;)**

### **Archivos Necesarios:**

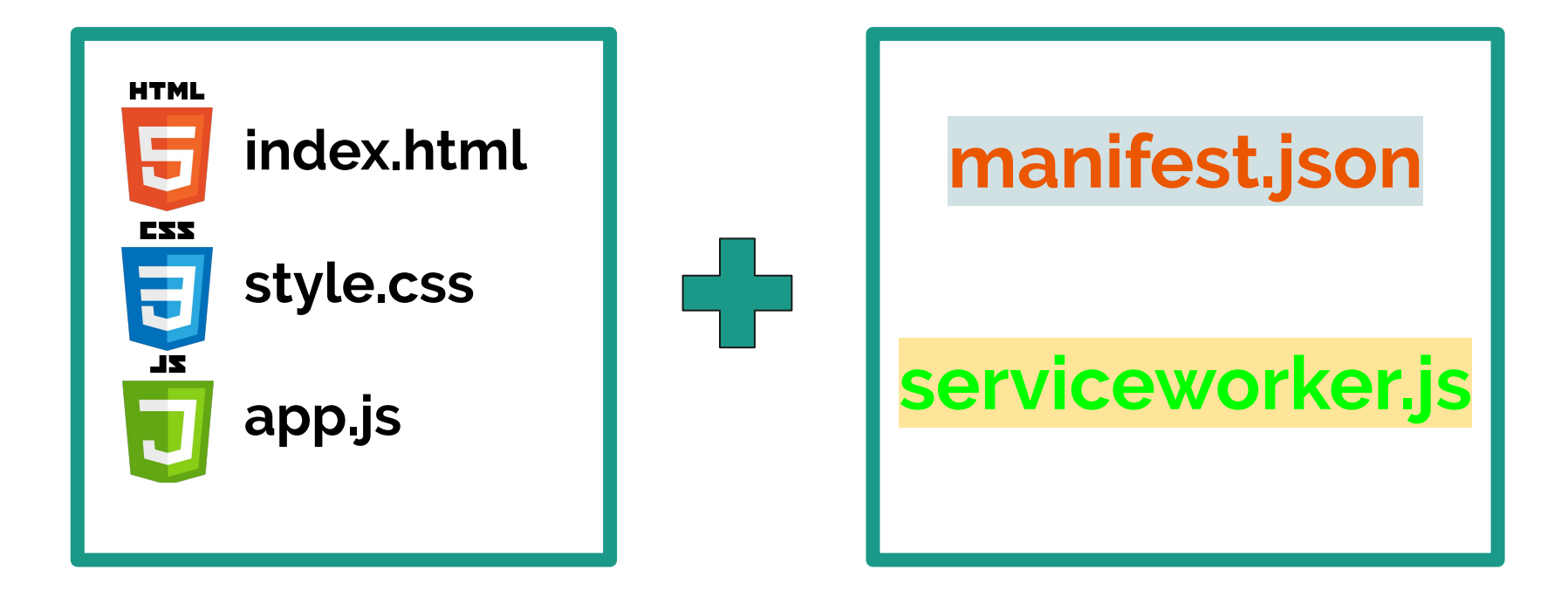

## **Archivos Necesarios: manifest.json**

Fichero **JSON** que contiene un objeto con una serie de **parámetros** para que el navegador obtenga **información de configuración**.

- Permite **integración** del sitio web con el navegador y con el sistema operativo.
- Mejora la **clasificación** en buscadores de la web.

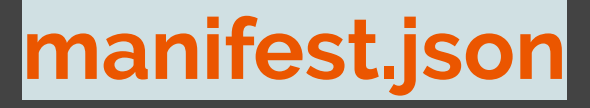

 $\{$ 

```
"name": "PWAConferencia", //Nombre de la app
"short_name": "PWAConferencia", //Nombre espacio limitado
"start_url": ".",
                              //Directorio base PWA
"display": "standalone",
                               //Modo de visualización: fullscreen, standalone,
                                 Minimal-ui, browser
"background color": "#2A3443", //Color mientras se carga la PWA.
"description": "Una web PWA para demostrar sus capacidades",
"theme_color": "#2A3443", //Color navegador
"icons":
 ₹
   "src": "./img/icons/icon-512x512.png",
   "sizes": "512x512",
   "type": "image/png"
```
Actúa como un **proxy de red** ejecutándose en el navegador: **intercepta las peticiones HTTP** que salen de nuestro sitio web hacia la red y puede contestar con cualquier tipo de contenido.

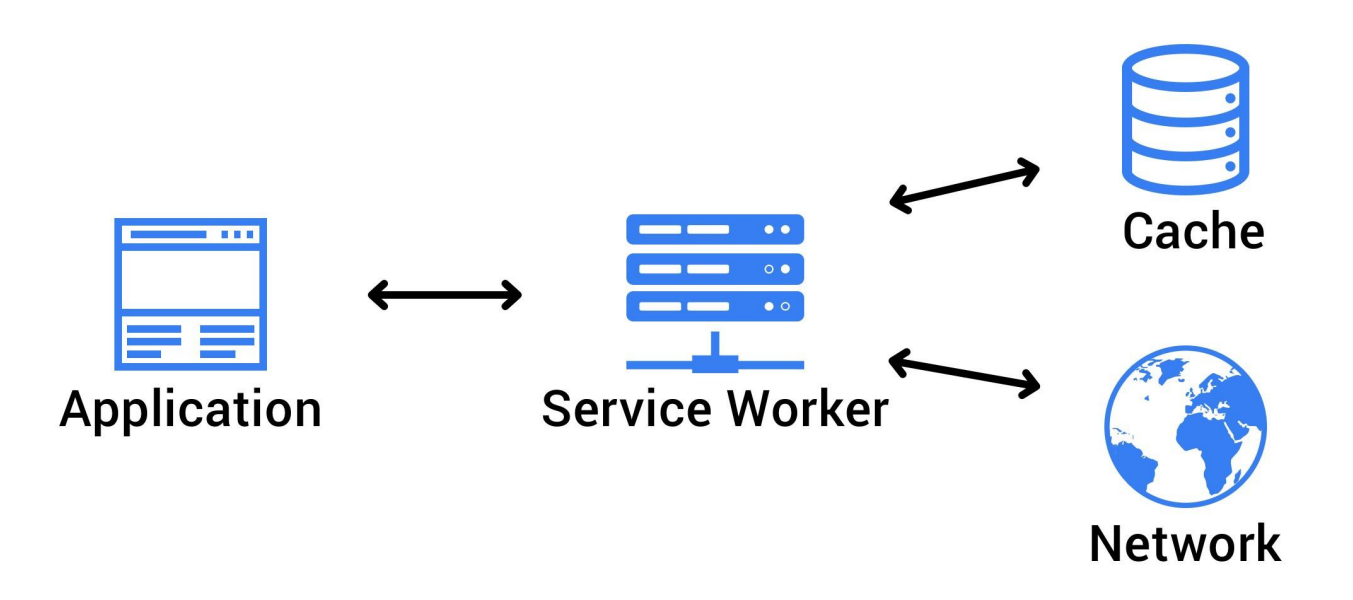

- **-** Se ejecuta en **background**.
- **-** Su ejecución es orientada a **eventos.**

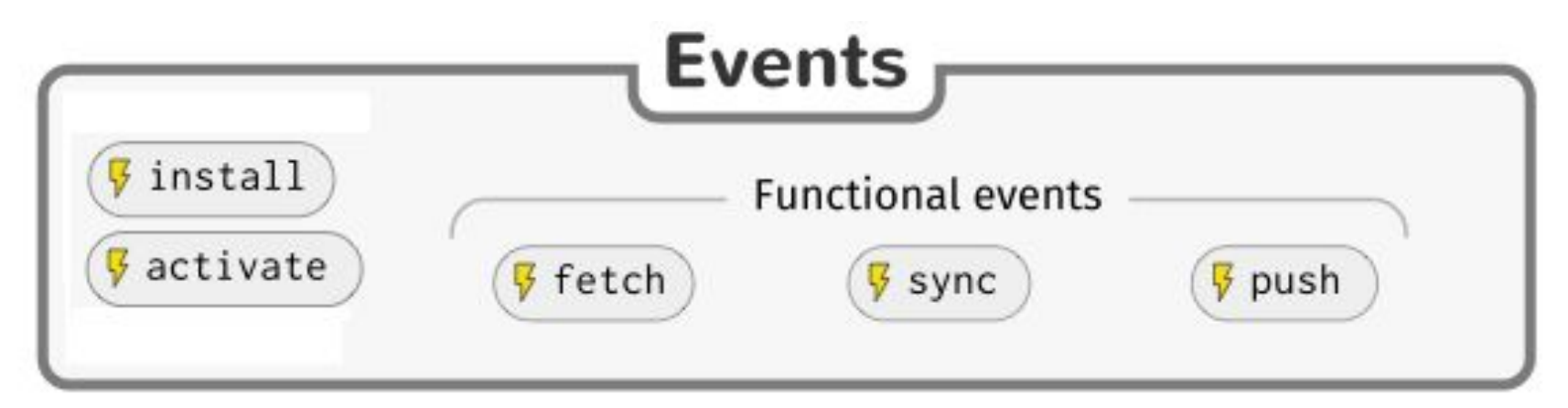

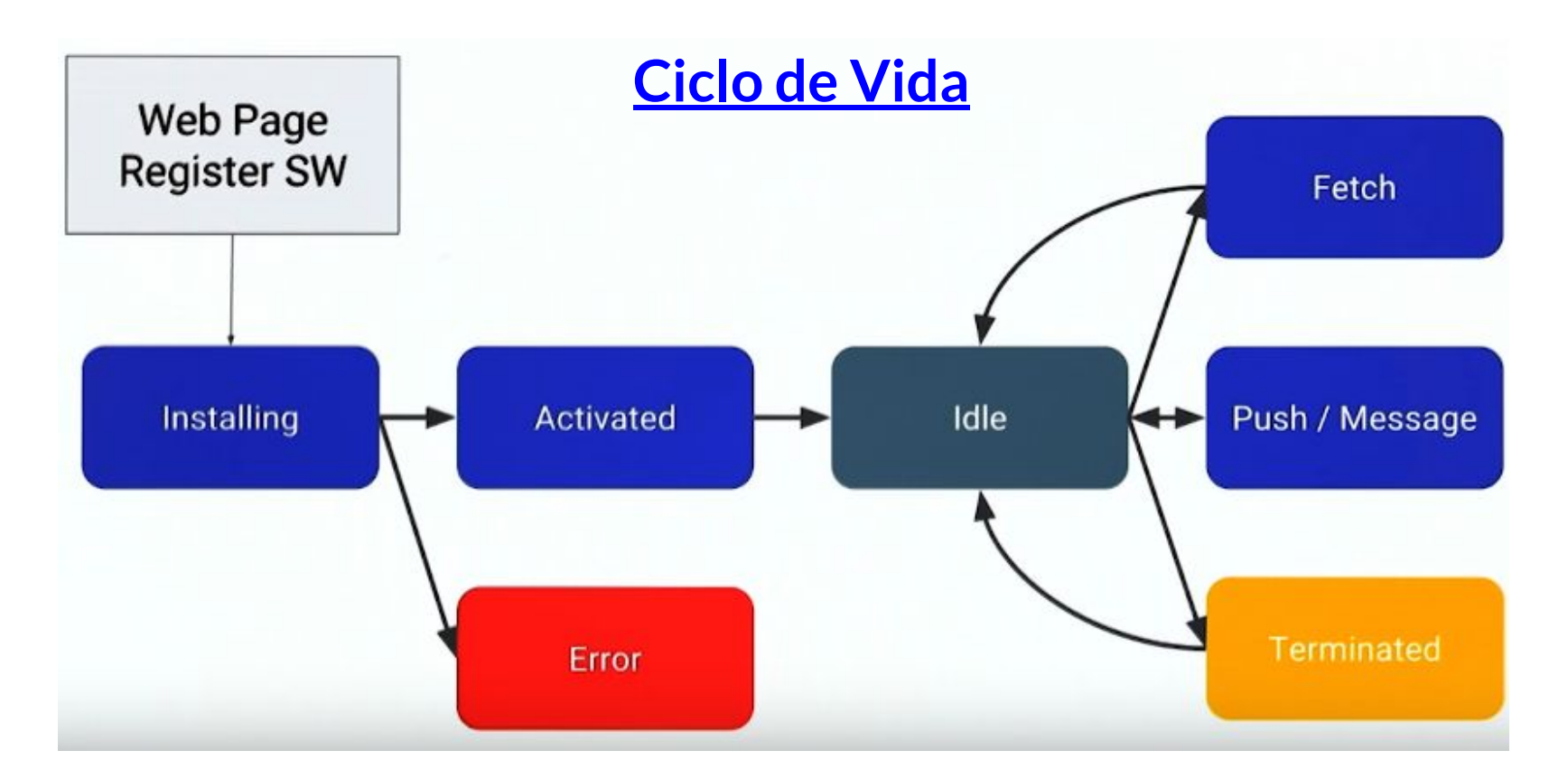

- **-** Se ejecuta en **background**.
- **-** Su ejecución es orientada a **eventos.**

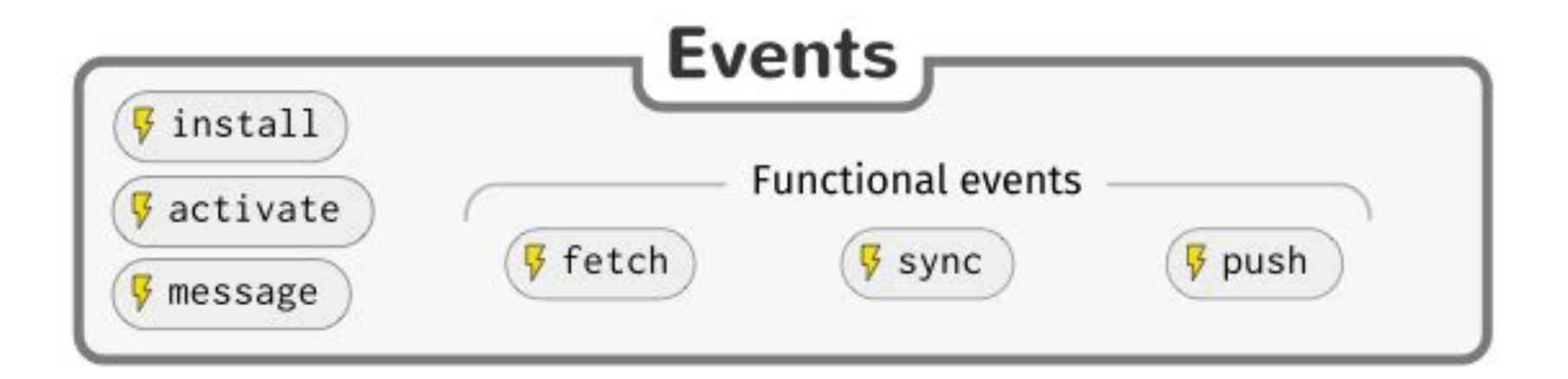

- **-** Se ejecuta tras la solicitud de registro.
- **-** Penaliza el tiempo de ejecución la 1ª vez.
- **-** Se realiza el "caching" de contenido estático. Operaciones: 1. Abrir caché.

2. Guardar contenido.

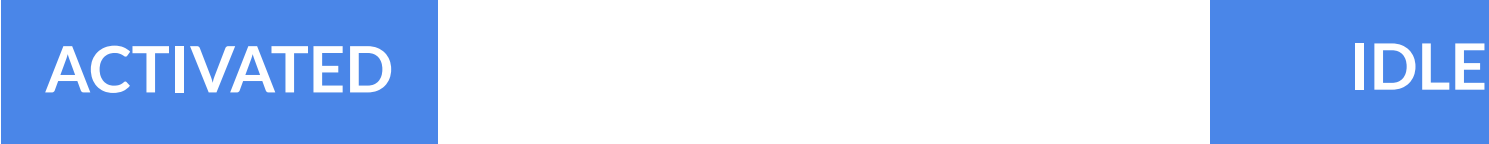

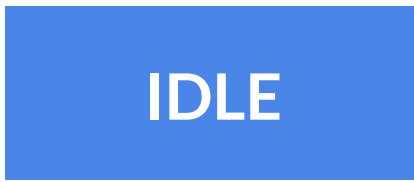

- **-** Una vez instalada se procede a la activación.
- Se recomienda hacer modificaciones en caché (whitelist).
- El estado IDLE es un estado de escucha(ocioso.)

- **-** Se intercepta todas la peticiones http.
- **-** Se establece estrategia de cacheo dinámico.

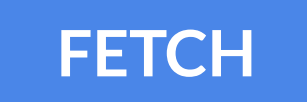

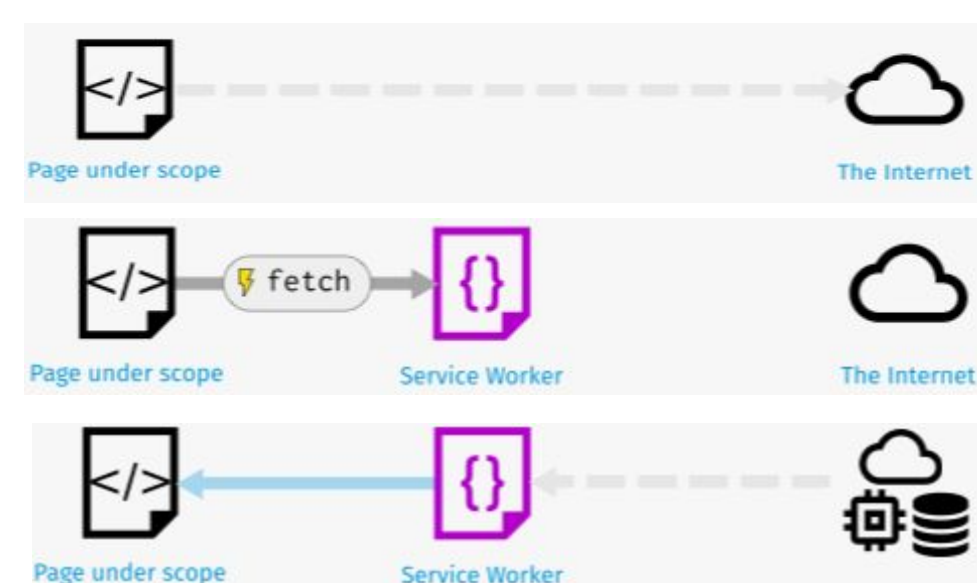

## **ESTRATEGIAS DE CACHEO serviceworker.js**

## Buscar un balance entre: **Velocidad** vs **Actualización** vs **Uso Datos**

- **Estrategias:** Network only, Caché only Caché first - network after (refresh), Network first - caché after (fallback),  $\rho$ tc.

**-** Se reciben y publican notificaciones push.

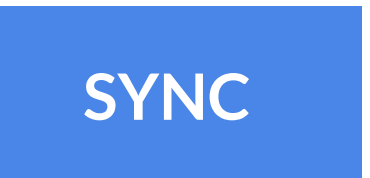

**PUSH**

**-** Background (realiza operaciones suspendidas por mala conectividad) y Periodicas.

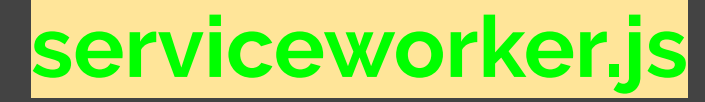

```
self.addEventListener('install', async event => {
  console.log('Install event');
\});
self.addEventListener('activate', async event => {
  console.log('Activate event')
\});
self.addEventListener('fetch', async event => {
  console.log('Fetch event')
\}:
self.addEventListener('sync', async event => {
  console.log('Sync event')
\});
self.addEventListener('push', async event => {
  console.log('Push event')
\});
```
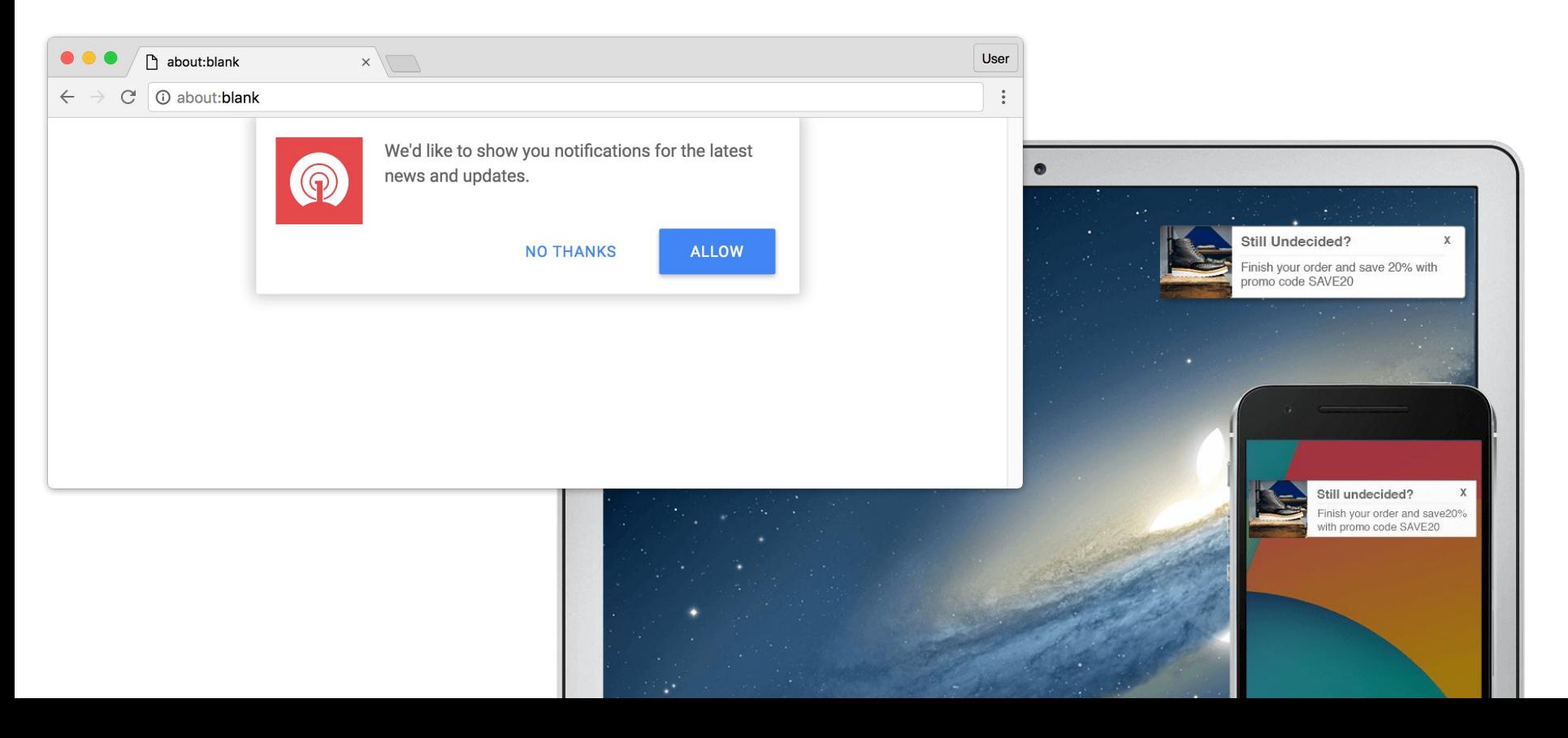

2 tipos de notificaciones:

- **Local Notification:** Son generadas por la propia web.
- **Push Notification:** Son generadas por un servidor.

2 APIs a utilizar:

- **Notification API:** Se encarga de mostrar las notificaciones al usuario.
- **Push API:** Encargada de gestionar las notificaciones con el servidor.

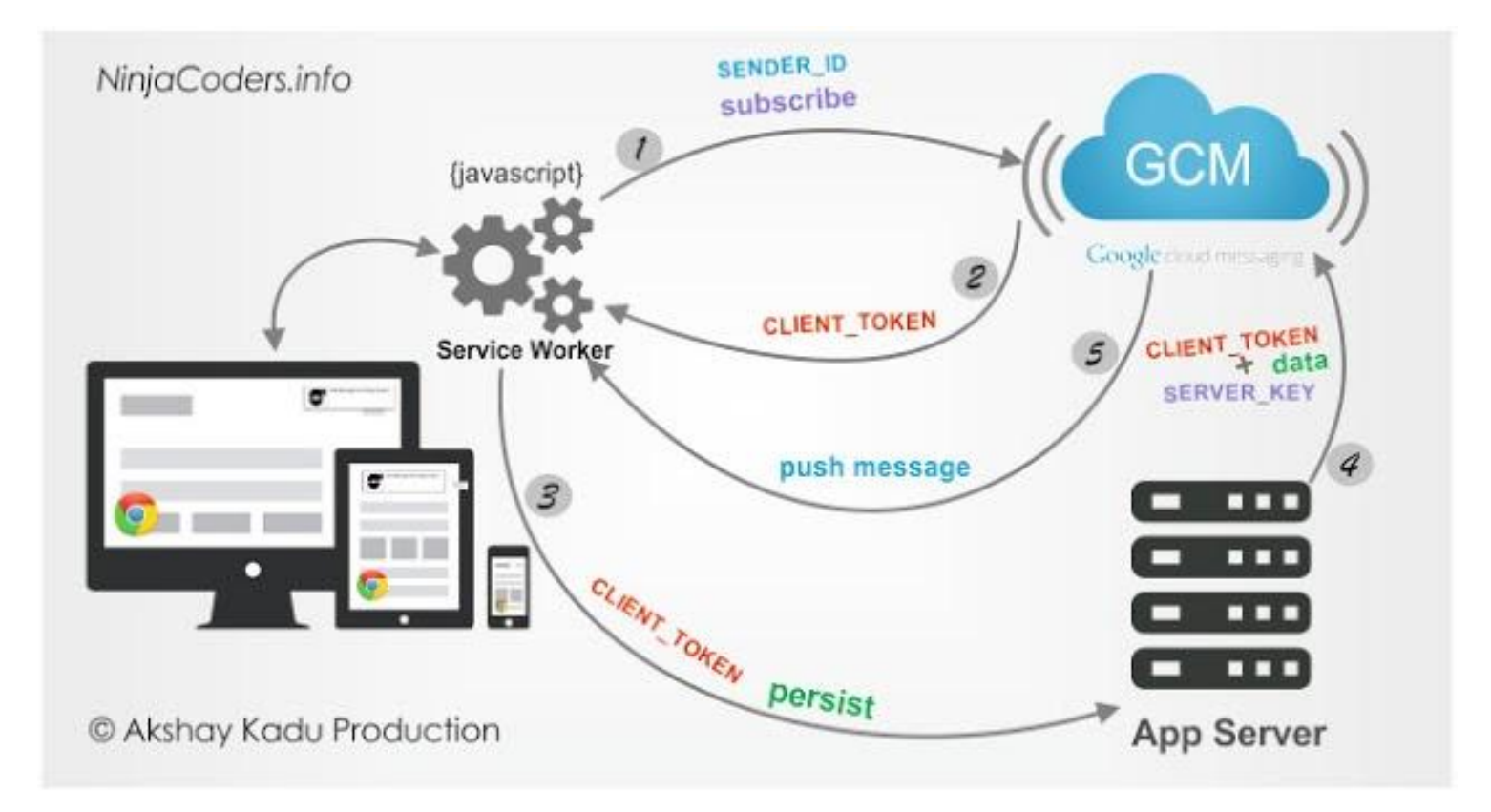

- Pedir permiso al usuario.
- Registro en servidor Notificaciones (VAPID)
- **3** Habilitar a nuestro servidor el registro de Push
- Nuestro servidor envía al servidor push la notificación.
- El servidor de Notificaciones envía a la web la notificación. **5**

**HERRAMIENTAS**

# **CONSOLA DESARROLLADOR**

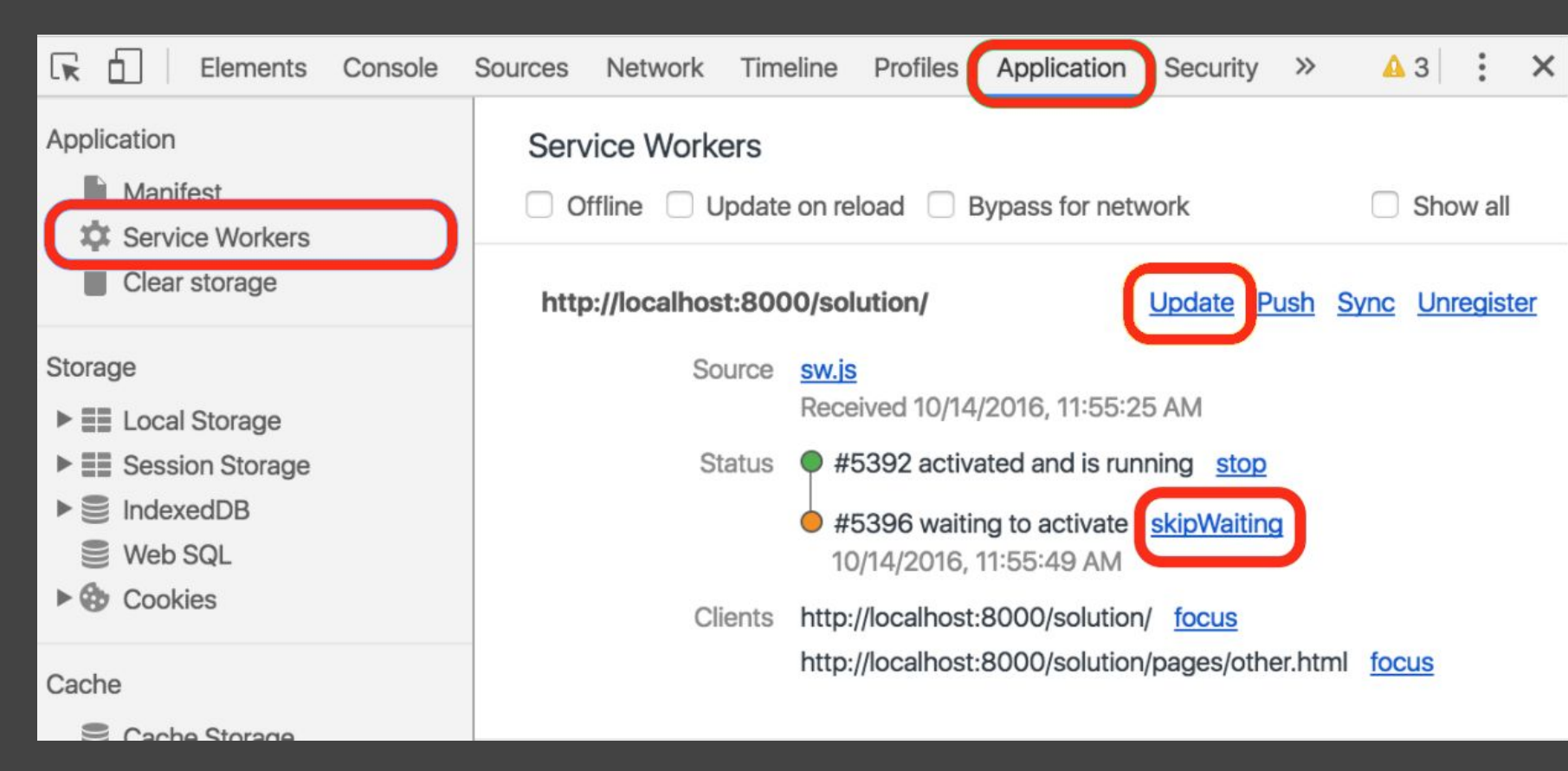

## **LIGHTHOUSE**

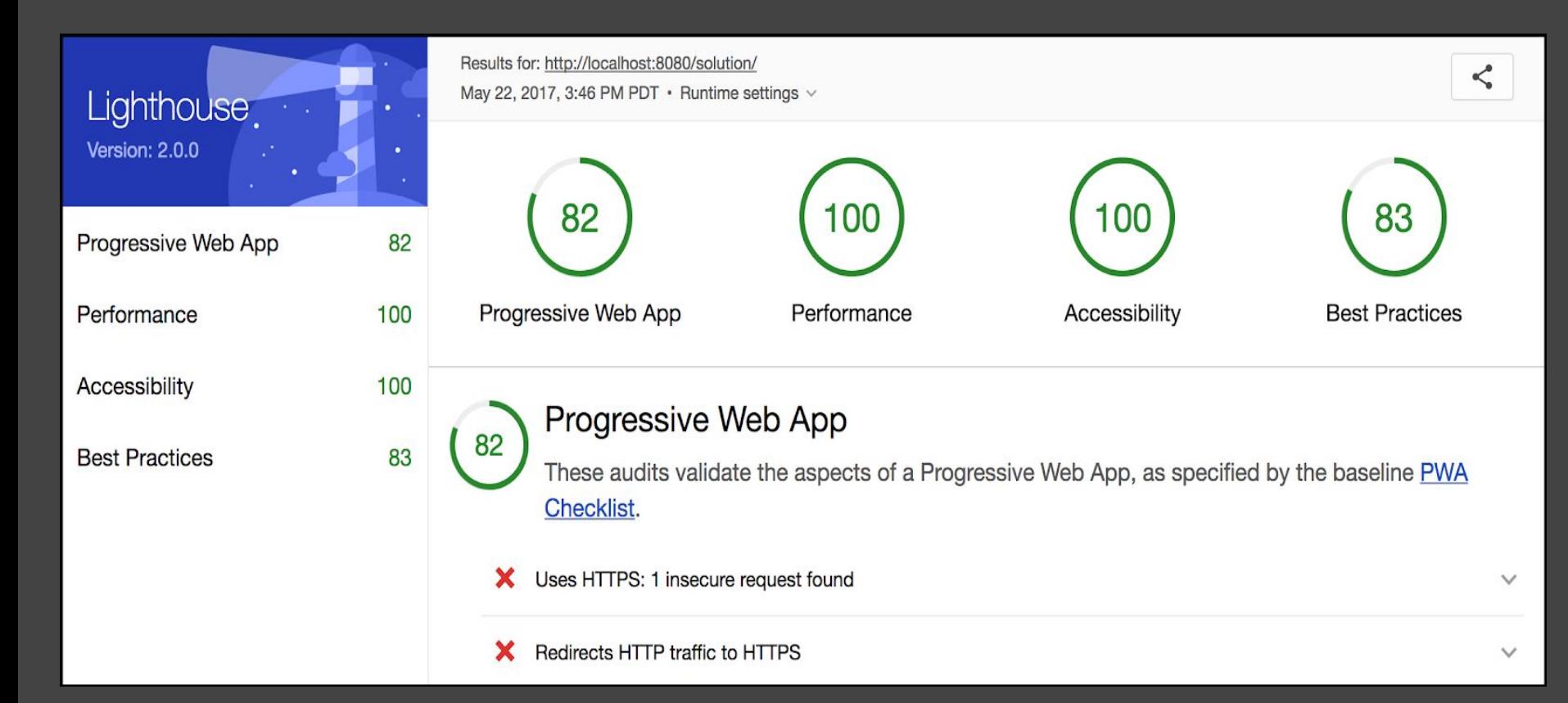

**¿Y QUÉ PASA CON LOS CMS?**

## **WORDPRESS**

## Existen multitud de plugins.

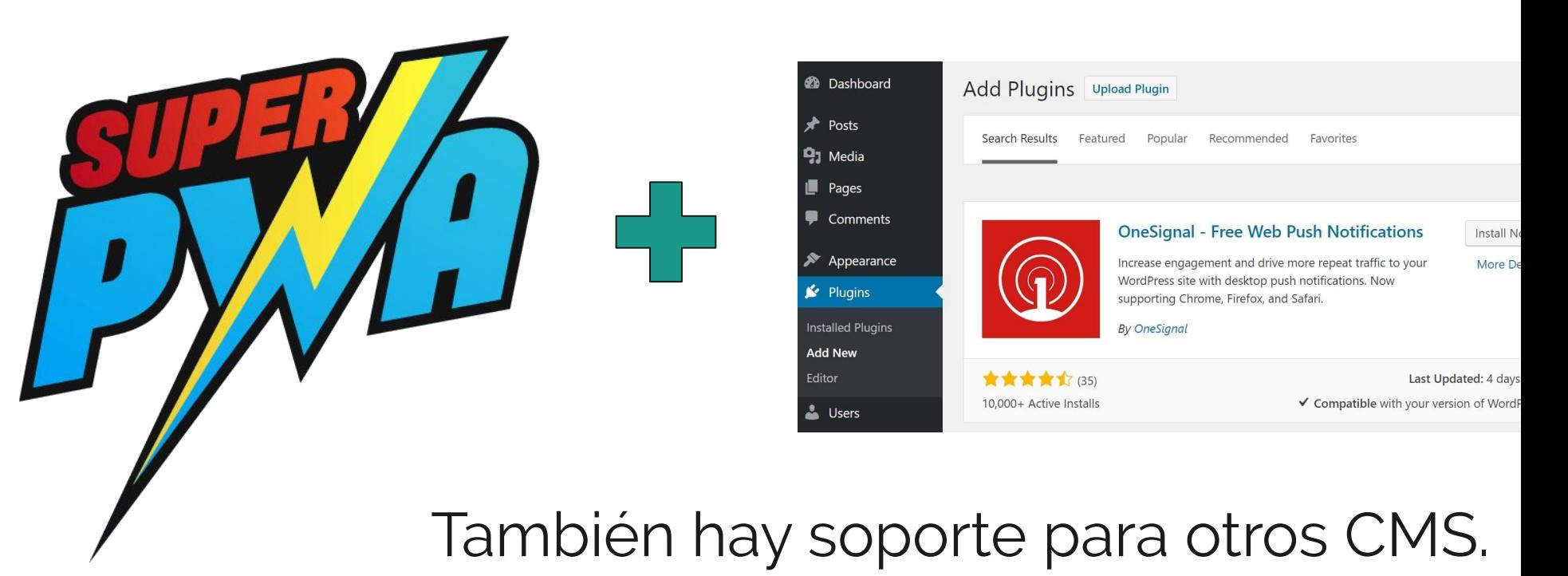

# **¿Y QUÉ PASA CON LAS STORES?**

## **STORE Y DESPLIEGUE**

Actualmente todas las stores, Google Play, App Store, y Microsoft Store permiten subir PWAs usando los mismos mecanismos que para las aplicaciones híbridas → **WRAPPERS y TRUSTED WEB ACTIVITIES**

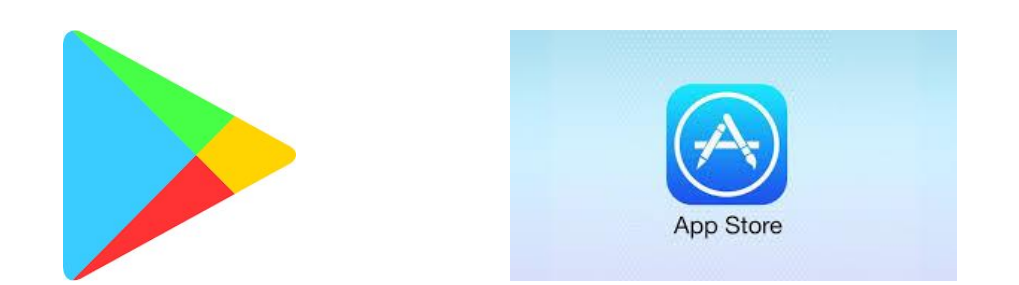

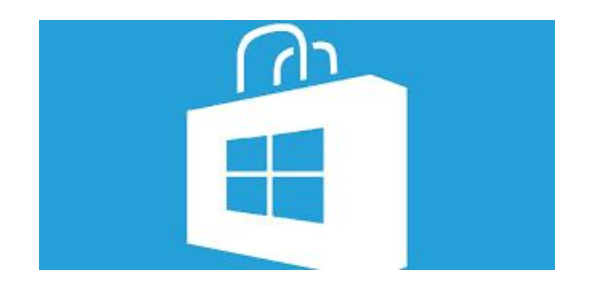

# **DEMO TIME**

¿Estás ahí Murphy?

## **Enlaces: Generadores de PWA**

- **- [Web App Manifest Generator](https://app-manifest.firebaseapp.com/)**
- **- [PWA Builder \(asistente\)](https://www.pwabuilder.com/)**

**CONCLUSIONES**

## **CONCLUSIONES**

¡PWAs son la leche!

MILK

## **¡Nunca tan poco código ha provocado tanto impacto!**

Tenemos webs instalables, se ejecutan como apps nativas, funcionando sin conexión, recibiendo push notifications, sin pedir actualizaciones, distribuibles por las "stores". ¡Todo con 1 solo código!

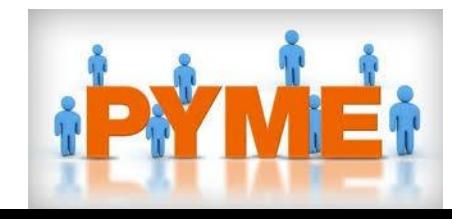

## **CONCLUSIONES**

## ¡PWAs están un poco verdes!

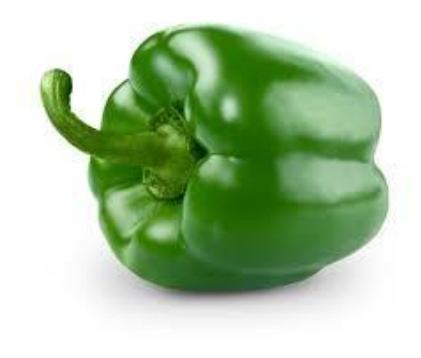

- Homogeneidad por parte de los navegadores.
- Aumentar capacidades (cámara, gps, etc.).
- Mejorar relación usuario-PWA.
- ¿Qué va a pasar con las stores de aplicaciones nativas?

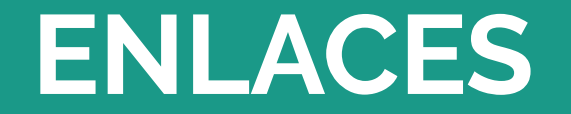

### **Enlaces: Material didáctico online**

- **- [Taller de construcción PWA](https://delapuente.github.io/pwa-workshop/es/environment/glitch.html#glitch)**
- **- [The Offline Cookbook: PWAs](https://jakearchibald.com/2014/offline-cookbook/)**
- **- [The Service Worker Cookbook](https://serviceworke.rs/)**
- **- [The PWA Workshop](https://pwa-workshop.js.org/#requirements)**

### **Enlaces: Material didáctico online**

- **- [Tutorial paso a paso sobre PWAs](https://codeburst.io/progressive-web-applications-a-progressive-state-of-the-web-ea37fd27b54b)**
- **- [Push Notifications usando VAPID](https://labs.bawi.io/web-push-notifications-through-vapid-method-7d4d6927a006)**
- **- [Web Push Notifications \(Paso a paso\)](https://medium.com/izettle-engineering/beginners-guide-to-web-push-notifications-using-service-workers-cb3474a17679)**
- **- [Video Tutorial Push Notifications](https://youtu.be/2zHqTjyfIY8)**
- **- [Angular PWA to Google Play store, using](https://youtu.be/db9Y5jyparA) [Trusted Web Activity](https://youtu.be/db9Y5jyparA)**

### **Enlaces: Preparar PWA para Stores**

## **- [Aplicación para convertir PWA en APK](https://appmaker.xyz/pwa-to-apk/)**

**- [Video tutorial convertir PWA en APK](https://appmaker.xyz/pwa-to-apk/)**

**- [Wrapper conversión PWA en Android,](https://github.com/xtools-at/Android-PWA-Wrapper#how-to-build-your-own) [iOS o Electron](https://github.com/xtools-at/Android-PWA-Wrapper#how-to-build-your-own)**

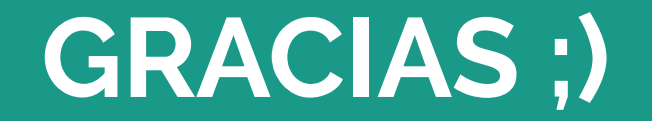